# IN2070 - Filtrering i bildedomenet

2. mars 2022

- Høypassfiltrering: Bildeforbedring og kantdeteksjon
- Førstederivert; gradient-operatorer
- Andrederivert; Laplace-operatoren og LoG-operatoren
- Cannys kantdetektor
- Slipper gjennom høye frekvenser og demper/fjerner lave frekvenser
- Effekt:
	- Demper langsomme variasjoner
	- Fremhever skarpe kanter, linjer og detaljer
- Typiske mål: Forbedre skarpheten, detektere kanter
- Utfordring: Kan risikere å fremheve støy!

# Høypassfiltrering med konvolusjon

- Summen av vektene i konvolusjonsfilteret er typisk 0
- Får positive og negative pikselverdier i utbildet
- Kan være uheldig å alltid bruke resultatet etter konvolusjonen med et høypassfilter, *g*(*x*, *y*), sin absoluttverdi, |*g*(*x*, *y*)|
- For framvisning: Gjør *g*(*x*, *y*) positiv med å addere med en konstant og skalér resultatet til et ønsket intervall
- Antar her nullutvidelse og bruker alle posisjoner med overlapp!

# Høypassfiltrering ved konvolusjon (kursorisk)

Når summen av vektene i konvolusjonsfiltret er 0, blir også summen av utbildets piksler lik 0

$$
\sum_{x=-a}^{M-1+a} \sum_{y=-b}^{N-1+b} (f * h)(x, y) = \sum_{s=-a}^{a} \sum_{t=-b}^{b} \sum_{x=-a}^{M-1+a} \sum_{y=-b}^{N-1+b} h(s, t) f(x-s, y-t)
$$
  
\n
$$
= \sum_{s=-a}^{a} \sum_{t=-b}^{b} \sum_{x=s}^{M-1+s} \sum_{y=t}^{N-1+t} h(s, t) f(x-s, y-t)
$$
  
\n
$$
= \sum_{s=-a}^{a} \sum_{t=-b}^{b} \sum_{m=0}^{M-1} \sum_{n=0}^{N-1} h(s, t) f(m, n)
$$
  
\n
$$
= \sum_{m=0}^{M-1} \sum_{n=0}^{N-1} f(m, n) \left( \sum_{s=-a}^{a} \sum_{t=-b}^{b} h(s, t) \right)
$$
  
\n
$$
= 0
$$

• Eksempel på høypassfilter:

$$
\begin{pmatrix} -1 & -1 & -1 \\ -1 & 8 & -1 \\ -1 & -1 & -1 \end{pmatrix}
$$

- Dette filteret kan bl.a. brukes til deteksjon av isolerte punkter:
	- Isolerte punkter vil skille seg ut med høy respons (i absoluttverdi)
	- For passende terskel *T* finner vi de detekterte punktene der  $|g(x, y)| \geq T$

### Eksempel: Punkt-deteksjon 1

### Deteksjon av pore i turbinblad:

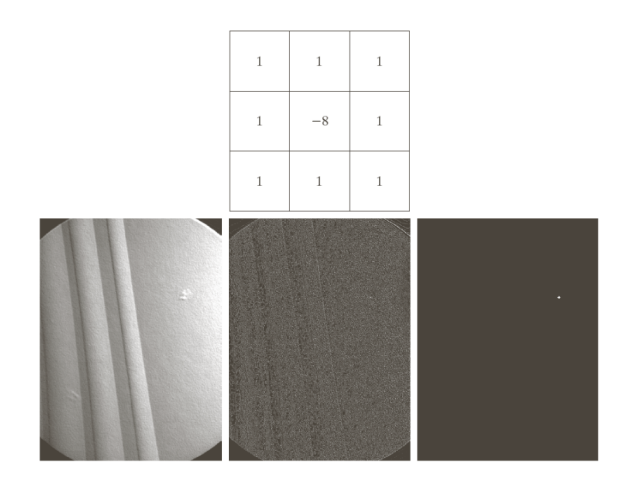

 $\overline{a}$ b c d

**FIGURE 10.4**  $(a)$  Point detection (Laplacian) mask.  $(b)$  X-ray image of turbine blade with a porosity. The porosity contains a single black pixel.  $(c)$  Result of convolving the mask with the image. (d) Result of using Eq.  $(10.2-8)$ showing a single point (the point was enlarged to make it easier to see). (Original image courtesy of X-TEK Systems,  $Ltd.$ )

Deteksjon av skip i radar-bilde over sjø:

- De små lyse punktene er skipene
- Filteret

$$
\begin{pmatrix} -1 & -1 & -1 \\ -1 & 8 & -1 \\ -1 & -1 & -1 \end{pmatrix}
$$

vil gi flere høye responser for hver skip (nesten like høy respons i kanter og spesielt hjørner)

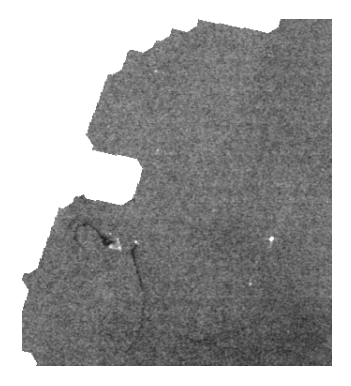

• Konvolusjonsfilteret kan også brukes til bildeforbedring:

$$
\begin{pmatrix} -1 & -1 & -1 \\ -1 & 8 & -1 \\ -1 & -1 & -1 \end{pmatrix}
$$

- Tanke bak bildeforbedringen:
	- Filtreringen detekterer starten og slutten av kanter
	- Andre områder blir omtrent lik 0
	- Ved å *addere* filtreringen til originalen får vi sterkere kanter og bildet virker skarpere

### Øke skarpheten i et bilde:

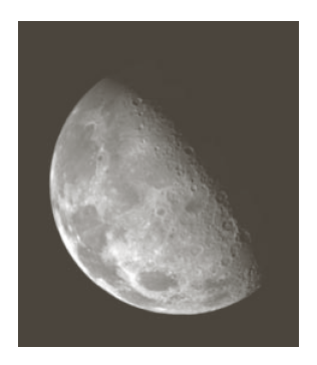

# Eksempel: Bildeforbedring ved høypassfiltrering

### Mulig løsning:

1. Filtrer bildet med:

### Øke skarpheten i et bilde:

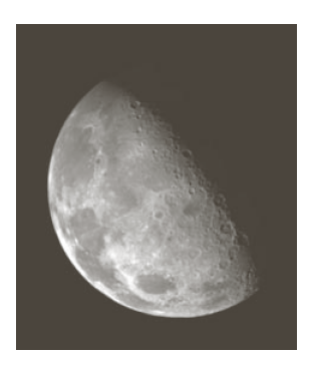

$$
\begin{pmatrix} -1 & -1 & -1 \\ -1 & 8 & -1 \\ -1 & -1 & -1 \end{pmatrix}
$$

# Eksempel: Bildeforbedring ved høypassfiltrering

# Mulig løsning:

1. Filtrer bildet med:

### Øke skarpheten i et bilde:

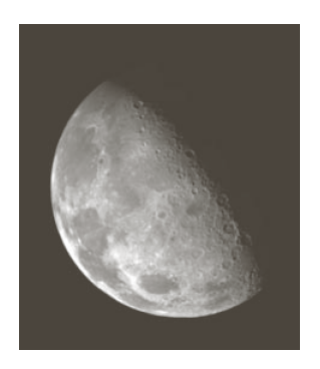

$$
\begin{pmatrix} -1 & -1 & -1 \\ -1 & 8 & -1 \\ -1 & -1 & -1 \end{pmatrix}
$$

# 2. Summér filtrert bilde med innbilde:

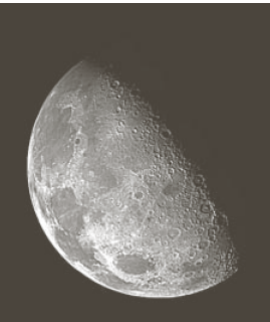

• Konvolusjonsfilteret vi har sett på kan uttrykkes slik:

$$
\begin{pmatrix}\n-1 & -1 & -1 \\
-1 & 8 & -1 \\
-1 & -1 & -1\n\end{pmatrix} = \begin{pmatrix}\n0 & 0 & 0 \\
0 & 9 & 0 \\
0 & 0 & 0\n\end{pmatrix} - \begin{pmatrix}\n1 & 1 & 1 \\
1 & 1 & 1 \\
1 & 1 & 1\n\end{pmatrix} = 9 \left( \begin{pmatrix}\n0 & 0 & 0 \\
0 & 1 & 0 \\
0 & 0 & 0\n\end{pmatrix} - \frac{1}{9} \begin{pmatrix}\n1 & 1 & 1 \\
1 & 1 & 1 \\
1 & 1 & 1\n\end{pmatrix} \right)
$$
\nHøypass = Identitet – Lavyass

• Konvolusjonsfilteret vi har sett på kan uttrykkes slik:  $\begin{pmatrix} -1 & -1 & -1 \end{pmatrix}$ −1 8 −1 −1 −1 −1  $\setminus$ =  $(0 \ 0 \ 0)$ 0 9 0  $\begin{pmatrix} 0 & 0 & 0 \ 0 & 9 & 0 \ 0 & 0 & 0 \end{pmatrix}$ −  $(1 \ 1 \ 1)$ 1 1 1  $\begin{pmatrix} 1 & 1 & 1 \\ 1 & 1 & 1 \\ 1 & 1 & 1 \end{pmatrix}$  $= 9$  $(0 0 0)$ 0 1 0  $\begin{pmatrix} 0 & 0 & 0 \ 0 & 1 & 0 \ 0 & 0 & 0 \end{pmatrix}$  $-\frac{1}{2}$ 9  $(1 \ 1 \ 1)$ 1 1 1  $\begin{pmatrix} 1 & 1 & 1 \\ 1 & 1 & 1 \\ 1 & 1 & 1 \end{pmatrix}$ Høypass = Identitet − Lavpass

Konvolusjon er distributiv:  $f * (q + h) = f * q + f * h$ 

• Konvolusjonsfilteret vi har sett på kan uttrykkes slik:  $\begin{pmatrix} -1 & -1 & -1 \end{pmatrix}$ −1 8 −1 −1 −1 −1  $\setminus$ =  $(0 \ 0 \ 0)$ 0 9 0  $\begin{pmatrix} 0 & 0 & 0 \ 0 & 9 & 0 \ 0 & 0 & 0 \end{pmatrix}$ −  $(1 \ 1 \ 1)$ 1 1 1  $\begin{pmatrix} 1 & 1 & 1 \\ 1 & 1 & 1 \\ 1 & 1 & 1 \end{pmatrix}$  $= 9$  $(0 0 0)$ 0 1 0  $\begin{pmatrix} 0 & 0 & 0 \ 0 & 1 & 0 \ 0 & 0 & 0 \end{pmatrix}$  $-\frac{1}{2}$ 9  $(1 \ 1 \ 1)$ 1 1 1  $\begin{pmatrix} 1 & 1 & 1 \\ 1 & 1 & 1 \\ 1 & 1 & 1 \end{pmatrix}$ Høypass = Identitet − Lavpass

Konvolusjon er distributiv:  $f * (g + h) = f * g + f * h$ 

• Bildeforbedringen vi har sett på tilsvarer tre steg:

• Konvolusjonsfilteret vi har sett på kan uttrykkes slik:  $\begin{pmatrix} -1 & -1 & -1 \end{pmatrix}$ −1 8 −1 −1 −1 −1  $\setminus$ =  $(0 \ 0 \ 0)$ 0 9 0  $\begin{pmatrix} 0 & 0 & 0 \ 0 & 9 & 0 \ 0 & 0 & 0 \end{pmatrix}$ −  $(1 \ 1 \ 1)$ 1 1 1  $\begin{pmatrix} 1 & 1 & 1 \\ 1 & 1 & 1 \\ 1 & 1 & 1 \end{pmatrix}$  $= 9$  $(0 0 0)$ 0 1 0  $\begin{pmatrix} 0 & 0 & 0 \ 0 & 1 & 0 \ 0 & 0 & 0 \end{pmatrix}$  $-\frac{1}{2}$ 9  $(1 \ 1 \ 1)$ 1 1 1  $\begin{pmatrix} 1 & 1 & 1 \\ 1 & 1 & 1 \\ 1 & 1 & 1 \end{pmatrix}$ Høypass = Identitet − Lavpass

Konvolusjon er distributiv:  $f * (q + h) = f * q + f * h$ 

- Bildeforbedringen vi har sett på tilsvarer tre steg:
	- 1. Lavpassfiltrér med  $3 \times 3$  middelverdifilter
	- 2. Subtrahér resultatet fra original bildet
	- 3. Skalér opp med 9

• Konvolusjonsfilteret vi har sett på kan uttrykkes slik:  $\begin{pmatrix} -1 & -1 & -1 \end{pmatrix}$ −1 8 −1 −1 −1 −1  $\setminus$ =  $(0 \ 0 \ 0)$ 0 9 0  $\begin{pmatrix} 0 & 0 & 0 \ 0 & 9 & 0 \ 0 & 0 & 0 \end{pmatrix}$ −  $(1 \ 1 \ 1)$ 1 1 1  $\begin{pmatrix} 1 & 1 & 1 \\ 1 & 1 & 1 \\ 1 & 1 & 1 \end{pmatrix}$  $= 9$  $(0 0 0)$ 0 1 0  $\begin{pmatrix} 0 & 0 & 0 \ 0 & 1 & 0 \ 0 & 0 & 0 \end{pmatrix}$  $-\frac{1}{2}$ 9  $(1 \ 1 \ 1)$ 1 1 1  $\begin{pmatrix} 1 & 1 & 1 \\ 1 & 1 & 1 \\ 1 & 1 & 1 \end{pmatrix}$ Høypass = Identitet − Lavpass

Konvolusjon er distributiv:  $f * (q + h) = f * q + f * h$ 

- Bildeforbedringen vi har sett på tilsvarer tre steg:
	- 1. Lavpassfiltrér med  $3 \times 3$  middelverdifilter
	- 2. Subtrahér resultatet fra original bildet
	- 3. Skalér opp med 9
- Dette er en form for "highboost"-filtrering

Konvolusjon er assosiativ ved skalar multiplikasjon:

$$
a(f * g) = f * (ag)
$$

# "Unsharp masking" og "highboost"-filtrering

# Gitt et bilde (original):

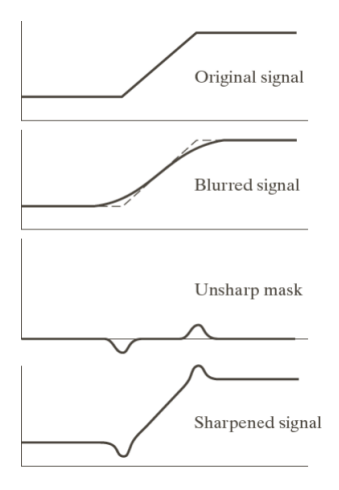

- 1. Lavpassfiltrér
- 2. Beregn differansen: original lavpassfiltrert
- 3. Resultatet er: original + *k*·differansen
	- $\cdot$  Unsharp masking:  $k = 1$
	- $\cdot$  Highboost:  $k > 1$

# Fra introduksjonsforelesningen:

#### Nevrale prosessorer i netthinna

- · Forsterker kanter
- · Stimulering av én del undertrykker stimulering av en annen del
- $\cdot$  Øker kontrasten ved overgang mellom uniforme regioner
- · Kalles for Mach-bånd

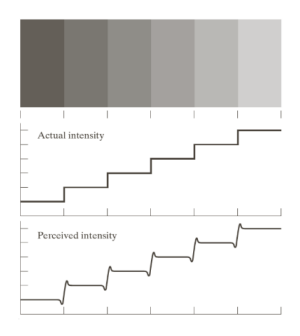

### Eksempel: Unsharp-masking

- 1. Lavpassfiltrering  $\rightarrow$  uskrapt bilde
- 2. Subtrahér uskrapt bilde fra originalen, original lavpass = høypass
- 3. Adder differansen til originalen for å fremheve kanter

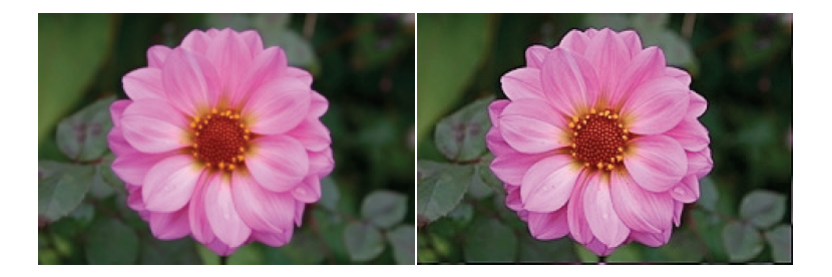

- Meste av informasjonen i et bilde finnes ved kantene til objektene/regionene i bildet
	- Kanter kan innbære bl.a. intensitets-kanter, farge-kanter og tekstur-kanter
- Biologiske synssystemer er basert på kant-deteksjon

# Intensitets-flater, -kanter og -linjer

- Homogen flate: Et område der alle pikselverdiene er like
- Kant: Overgang mellom to områder med forskjellig pikselverdi
	- Steg-kant: Overgang over én pikselverdi
	- Rampe: Overgang over flere pikselverdier med konstant intensitetsendring

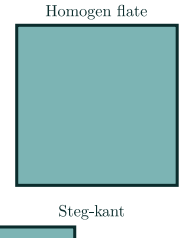

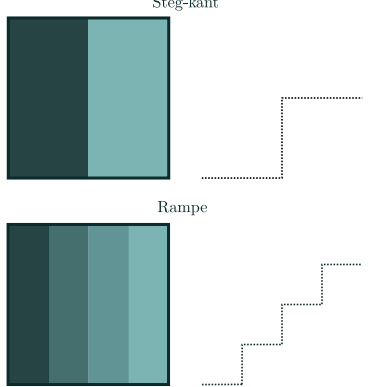

# Intensitets-flater, -kanter og -linjer

- "Kant" brukes også om skillepunktet mellom de to områdene;
	- Forskjellige måter å modellere hvor skillet er
	- For steg-kanter:
		- Et alternativ er midt mellom nabopiksler som tilhører forskjellige områder
		- I segmentering ønsker man ofte å finne første pikslen på den siden som tilhører objekt
	- Merk at en linje består av to kanter:

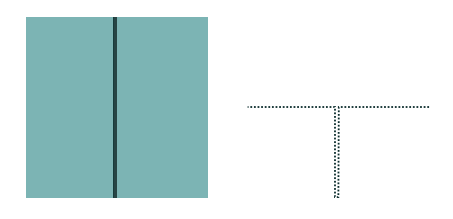

• Finner ofte i praksis strukturer som ligner steg-kant, rampe og linjer 15

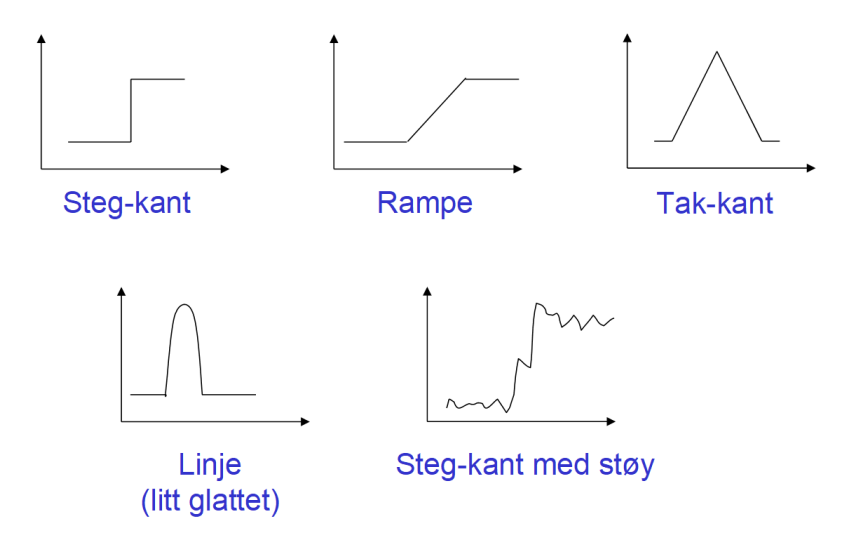

- En kant kjennetegnes ved endring i intensitetsverdi
- $\cdot$  Den **deriverte** av en funksjon  $f(x)$  er definert som:

$$
f'(x) = \lim_{h \to 0} \frac{f(x+h) - f(x)}{h}
$$

og angir hvor mye *f* endrer seg i punktet *x*

• Derivasjon er ikke definert i diskrete tilfeller, men vil kan approksimere den ved å la f.eks la *h* ≥ 1 i definisjonen av derivert og bruke *differansen* mellom nærliggende piksler

# Derivasjon av bilder

- Et digitalt bilde er en to-variabel, diskret funksjon
- $\cdot$  En kontinuerlig funksjon  $f(x, y)$  kan deriveres mhp x og y
	- Kalles partiell-derivasjon mhp *x* og *y*

• Betegnes henholdsvis 
$$
\frac{\partial f(x, y)}{\partial x}
$$
 og  $\frac{\partial f(x, y)}{\partial y}$ 

• Gradient: vektoren av de to partiell-deriverte,

$$
\nabla f(x, y) = \begin{pmatrix} \frac{\partial f(x, y)}{\partial x} \\ \frac{\partial f(x, y)}{\partial y} \end{pmatrix}
$$

# Gradient i et kontinuerlig bilde

Gradienten peker i retningen der funksjonen forandrer seg mest

• Retningsderiverte til *f* i retning θ (langs *r*) er:

$$
\frac{\partial f}{\partial r} = \frac{\partial f}{\partial x}\frac{\partial x}{\partial r} + \frac{\partial f}{\partial y}\frac{\partial y}{\partial r}
$$

$$
= \frac{\partial f}{\partial x}\cos\theta + \frac{\partial f}{\partial y}\sin\theta
$$

• Retningsderivert er størst når:

$$
\frac{\partial}{\partial \theta} \left( \frac{\partial f}{\partial r} \right) = 0
$$

 $\cdot$  Vinkelen  $\theta_q$  der retningsderivert er størst når

$$
-\frac{\partial f}{\partial x}\sin\theta_g+\frac{\partial f}{\partial y}\cos\theta_g=0\ \ \Leftrightarrow\ \ \frac{\partial f}{\partial y}\cos\theta_g=\frac{\partial f}{\partial x}\sin\theta_g
$$

 $\delta v/\delta r$ 

# Gradient i et kontinuerlig bilde

• (fort. forrige slide) retningsderivert er størst når vinkelen θ*<sup>g</sup>* oppfyller:

$$
\frac{\partial f}{\partial y}\cos\theta_g = \frac{\partial f}{\partial x}\sin\theta_g
$$

$$
\frac{\sin\theta_g}{\cos\theta_g} = \frac{\frac{\partial f}{\partial y}}{\frac{\partial f}{\partial x}}
$$

$$
\tan\theta_g = \frac{g_y}{g_x}
$$

• Retningen gradienten peker i der funksjonen forandrer seg mest:

$$
\theta_g = \tan^{-1}\left(\frac{g_y}{g_x}\right)
$$

• ... og størrelsen på forandringen, gradient-magnituden, er:

$$
\frac{\partial f}{\partial r_g} = \sqrt{g_x^2 + g_y^2}
$$

Gradienten peker i retningen der funksjonen forandrer seg mest og kanten går vinkelrett på gradienten:

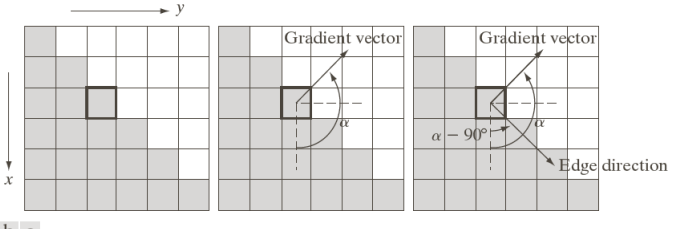

a b c

FIGURE 10.12 Using the gradient to determine edge strength and direction at a point. Note that the edge is perpendicular to the direction of the gradient vector at the point where the gradient is computed. Each square in the figure represents one pixel.

- Ønsker å tilnærme gradienten med differanser mellom nærliggende piksler
- Kan bruke to konvolusjonsfiltre som tilnærmer hver sin gradient-komponent:
	- To slike konvolusjonsfiltre kalles en gradient-operator
	- Konvolusjonsfiltrene betegnes ofte som *h<sup>x</sup>* og *h<sup>y</sup>*
	- $\cdot$   $h_x$  tilnærmer partiell-derivert i x-retning ved å beregne differansen i vertikal retning av nærliggende piksler (*h<sup>y</sup>* beregner differensen i horisontal retning)
- Mange muligheter!

• Asymmetrisk 1D-operator:

$$
g_x(i,j) = f(i+1,j) - f(i,j)
$$
  

$$
g_y(x, y) = f(i, j+1) - f(i,j)
$$

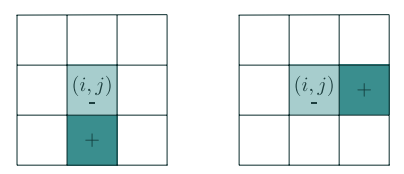

- Her vil gradient-komponentene bli positive for en kant med intensitet som øker nedover og fra venstre mot høyre i bildet
- Ulemper med denne operatoren:
	- Hver av gradient-estimatorene refererer til et punkt midt mellom to piksler
	- *x*− og *y*−estimatet refererer ikke til samme punkt i bildet <sup>23</sup>

• Symmetrisk 1D-operator:

$$
g_x(i,j) = f(i+1,j) - f(i-1,j)
$$

 $g_y(x, y) = f(i, j + 1) - f(i, j - 1)$ 

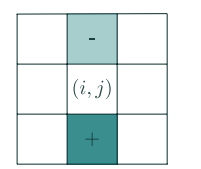

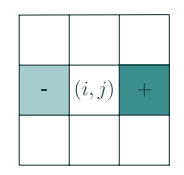

- Gradient-estimatorene referer nå til pikselen på posisjon  $(i, j)$
- Gjør dette på to, ortogonale retninger (vertikalt og horisontalt): Tilsvarer å mildt glatte bildet i den ene retningen, for så finne gradient-tilnærmingen i den andre retningen:

$$
\begin{pmatrix} 1 & 1 \end{pmatrix} * \begin{pmatrix} 1 & -1 \end{pmatrix} = \begin{pmatrix} 1 & 0 & -1 \end{pmatrix}
$$

• Normalt sett uproblematisk, og kan være gunstig også

### Gradient-operatorer

• Asymmetrisk 1D-operator ("pixel-difference"-operator):

$$
h_x = \begin{pmatrix} 0 & 1 & 0 \\ 0 & -1 & 0 \\ 0 & 0 & 0 \end{pmatrix} \quad h_y = \begin{pmatrix} 0 & 0 & 0 \\ 1 & -1 & 0 \\ 0 & 0 & 0 \end{pmatrix}
$$

• Symmetrisk 1D-operator ("separated pixel difference"-operator):

$$
h_x = \begin{pmatrix} 0 & 1 & 0 \\ 0 & 0 & 0 \\ 0 & -1 & 0 \end{pmatrix} \quad h_y = \begin{pmatrix} 0 & 0 & 0 \\ 1 & 0 & -1 \\ 0 & 0 & 0 \end{pmatrix}
$$

• Roberts-operatoren (Roberts kryssgradient-operator):

$$
h_x = \begin{pmatrix} 1 & 0 & 0 \\ 0 & -1 & 0 \\ 0 & 0 & 0 \end{pmatrix} \quad h_y = \begin{pmatrix} 0 & 1 & 0 \\ -1 & 0 & 0 \\ 0 & 0 & 0 \end{pmatrix}
$$

Filtrene kan avvike med 180 grader fra boka siden vi angir dem til bruk ved konvolusjon. Boka antar de skal brukes til korrelasjon.

- Ulempe ved 1D-operatorene: De er veldig følsomme for støy og støy kan lett bli detektert som kanter!
- En mulig måte å håndtere dette på: Beregn differansen for tre symmetriske par:

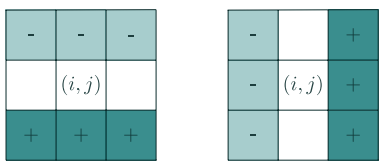

• Gradient-estimatorene blir mer robuste mot støy i bildet!

### Gradient-operatorer

• Prewitt-operatoren:

$$
h_x = \begin{pmatrix} 1 & 1 & 1 \\ 0 & 0 & 0 \\ -1 & -1 & -1 \end{pmatrix} \quad h_y = \begin{pmatrix} 1 & 0 & -1 \\ 1 & 0 & -1 \\ 1 & 0 & -1 \end{pmatrix}
$$

• Sobel-operatoren:

$$
h_x = \begin{pmatrix} 1 & 2 & 1 \\ 0 & 0 & 0 \\ -1 & -2 & -1 \end{pmatrix} \quad h_y = \begin{pmatrix} 1 & 0 & -1 \\ 2 & 0 & -2 \\ 1 & 0 & -1 \end{pmatrix}
$$

• Frei-Chen-operatoren:

$$
h_x = \begin{pmatrix} 1 & \sqrt{2} & 1 \\ 0 & 0 & 0 \\ -1 & -\sqrt{2} & -1 \end{pmatrix} \quad h_y = \begin{pmatrix} 1 & 0 & -1 \\ \sqrt{2} & 0 & -\sqrt{2} \\ 1 & 0 & -1 \end{pmatrix}
$$

Filtrene kan avvike med 180 grader fra boka siden vi angir dem til bruk ved konvolusjon. Boka antar de skal brukes til korrelasjon.

• Seperasjon av Prewitt-operatoren:

$$
h_x = \begin{pmatrix} 1 & 1 & 1 \\ 0 & 0 & 0 \\ -1 & -1 & -1 \end{pmatrix} = \begin{pmatrix} 1 \\ 0 \\ -1 \end{pmatrix} * (1 \ 1 \ 1) \quad h_y = \begin{pmatrix} 1 & 0 & -1 \\ 1 & 0 & -1 \\ 1 & 0 & -1 \end{pmatrix} = (1 \ 0 \ -1) * \begin{pmatrix} 1 \\ 1 \\ 1 \end{pmatrix}
$$

• Seperasjon av Sobel-operatoren:

$$
h_x = \begin{pmatrix} 1 & 2 & 1 \\ 0 & 0 & 0 \\ -1 & -2 & -1 \end{pmatrix} = \begin{pmatrix} 1 \\ 0 \\ -1 \end{pmatrix} * (1 \ 2 \ 1) \quad h_y = \begin{pmatrix} 1 & 0 & -1 \\ 2 & 0 & -2 \\ 1 & 0 & -1 \end{pmatrix} = (1 \ 0 \ -1) * \begin{pmatrix} 1 \\ 2 \\ 1 \end{pmatrix}
$$

• Seperasjon av Frei-Chen-operatoren:

$$
h_x = \begin{pmatrix} 1 & \sqrt{2} & 1 \\ 0 & 0 & 0 \\ -1 & -\sqrt{2} & -1 \end{pmatrix} = \begin{pmatrix} 1 \\ 0 \\ -1 \end{pmatrix} * (1 \sqrt{2} \ 1) \quad h_y = \begin{pmatrix} 1 & 0 & -1 \\ \sqrt{2} & 0 & -\sqrt{2} \\ 1 & 0 & -1 \end{pmatrix} = (1 \ 0 \ -1) * \begin{pmatrix} 1 \\ \sqrt{2} \\ 1 \end{pmatrix}
$$

## Egenskaper ved gradient-operatorer

- Operatoren gjøres mindre følsom for støy ved å lavpassfiltrere i én retning og derivere i den andre retninger
- Prewitt: mer følsom for horisontale og vertikale kanter enn for diagonale kanter
- Sobel: motsatt av for Prewitt
- Frei-Chen: gir samme gradient-magnitude hvis kanten ligger langs aksene eller diagonalt
- Horisontale kanter:  $g_x = h_x * f$
- Vertikale kanter:  $g_y = h_y * f$
- Gradient-magnitude og -retning:

$$
M(i,j) = \sqrt{g_x^2(x,y) + g_y^2(x,y)}
$$

$$
\theta(i,j) = \tan^{-1}\left(\frac{g_y(i,j)}{g_x(i,j)}\right)
$$

# Eksempel: Gradient-beregning med Sobel-operatoren

### Innbilde  $f$

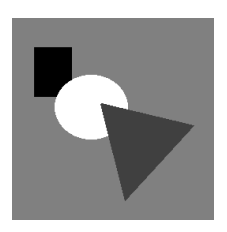

$$
g_y = f * h_y
$$

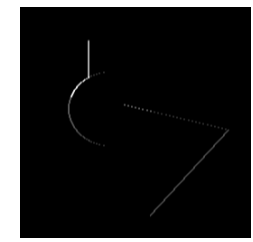

$$
g_x = f * h_x
$$

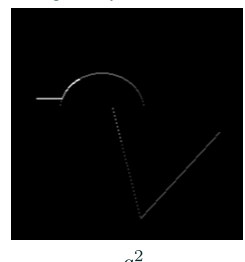

$$
\begin{array}{c}\n \hline\n g_y \\
 \hline\n \end{array}
$$

$$
g^2_x
$$

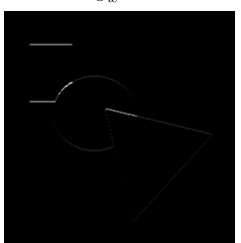

$$
\sqrt{g_x^2 + g_y^2}
$$

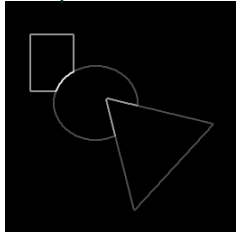

### Større gradient-operatorer

- Gradient-operatorer kan gjøres mer støy-robuste ved å bygge inn mer lavpassfiltrering
- $\cdot$  5  $\times$  5 Sobel-operator som eksempel:

$$
h_x = \begin{pmatrix} 1 & 4 & 6 & 4 & 1 \\ 2 & 8 & 12 & 8 & 2 \\ 0 & 0 & 0 & 0 & 0 \\ -2 & -8 & -12 & -8 & -2 \\ -1 & -4 & -6 & -4 & -1 \end{pmatrix} \qquad h_y = \begin{pmatrix} 1 & 2 & 0 & -2 & -1 \\ 4 & 8 & 0 & -8 & -4 \\ 6 & 12 & 0 & -12 & -6 \\ 4 & 8 & 0 & -8 & -4 \\ 1 & 2 & 0 & -2 & -1 \end{pmatrix}
$$

... er resultatet av konvolusjonene

$$
h_x = \begin{pmatrix} 1 & 2 & 1 \\ 0 & 0 & 0 \\ -1 & -2 & -1 \end{pmatrix} * \begin{pmatrix} 1 & 2 & 1 \\ 2 & 4 & 2 \\ 1 & 2 & 1 \end{pmatrix} \quad h_y = \begin{pmatrix} 1 & 0 & -1 \\ 2 & 0 & -2 \\ 1 & 0 & -1 \end{pmatrix} * \begin{pmatrix} 1 & 2 & 1 \\ 2 & 4 & 2 \\ 1 & 2 & 1 \end{pmatrix}
$$

### Implementasjoner av gradient-operatorer

- Lurt å utnytte separabilitet
- For  $5 \times 5$ -Sobel operatoren på forrige foil:
	- Med  $5 \times 5$  filtre kreves 50 multiplikasjoner
	- Ved bruk av de fire  $3 \times 3$ -filtrene kreves 36 multiplikasjoner
	- Finnes mange måter å dele opp på, men raskeste er å separere  $5 \times 5$ -filtrene direkte:

$$
h_x = \begin{pmatrix} 1 & 4 & 6 & 4 & 1 \end{pmatrix} * \begin{pmatrix} 1 \\ 2 \\ 0 \\ -2 \\ -1 \end{pmatrix}, \quad h_y = \begin{pmatrix} 1 & 2 & 0 & -2 & -1 \end{pmatrix} * \begin{pmatrix} 1 \\ 4 \\ 6 \\ 4 \\ 1 \end{pmatrix}
$$

Disse krever kun 20 multiplikasjoner!

# Gradient til kant-deteksjon

- Gradient-magnituden indikerer styrken av kanten i en piksel
- Kantene i gradient-magnituden blir typisk brede
	- Kan være uønsket
	- Bredden avhenger av størrelsen på filtrene og bredden på kanten i bildet
- Mulige fremgangsmåter for å finne en eksakt, tynn kant:
	- Terskle gradient-magnitude og tynne den
	- Finne maksimum i gradient-magnitude (eller bruke andrederivert) <sup>34</sup>

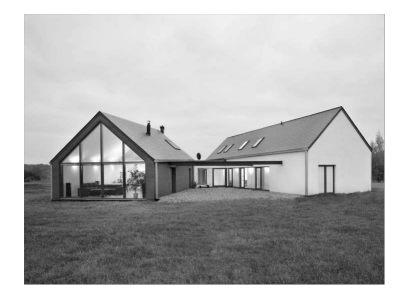

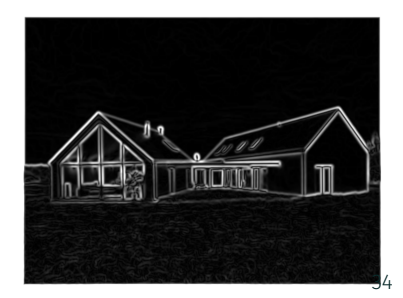

# Gradient til kant-deteksjon

- Gradient-magnituden har bred respons, men vi ønsker gjerne en tynn, eksakt kant
- For en steg-kant: Bredden på responsen er avhengig av størrelsen på filteret
- For en bred kant(rampe): Bredden på responsen er avhengig av bredden på kanten
- Maskimum er likt og passende lokalisert!

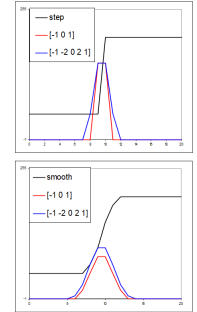

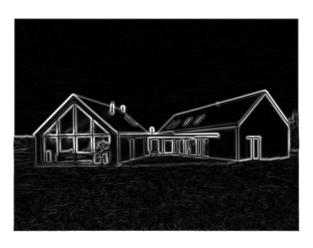

### Laplace - operatoren

• Laplace-operatoren er gitt ved:

$$
\nabla^2 f = \frac{\partial^2 f}{\partial x^2} + \frac{\partial^2 f}{\partial y^2}
$$

- Den endrer fortegn der *f* er et vendepunkt
- $\cdot$   $\nabla^2 f = 0$  markerer kant-posisjon
- $\cdot \,$   $|\nabla^2 f|$  har to ekstremverdier pr kant; på starten og på slutten av kanten  $\rightarrow$ var dette vi brukte tidligere til å forbedre bildeskarphet!
- Nullgjennomgang: Kantens eksakte posisjon
- Finner kant-posisjoner, men ikke retninger

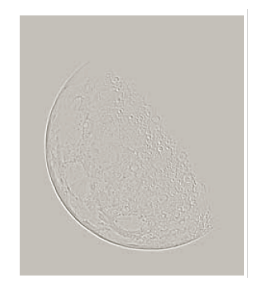

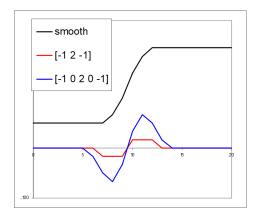

 $\cdot$  I 1D er  $\nabla^2 f$  ekvivalent med den andrederiverte

*f* 0

- Sentrert om indeks *i*
- Bytter fortegn av konvensjon
- ∙ Får at  $-\nabla^2 f =$  $-(f[i-1]-2f[i]+f[i+1])$

Kontinuerlig Digitalt  $f(x)$   $f[i]$  $f[i+1] - f[i]$  $f''(x)$  $f'[i+1] - f'[i] =$  $(f[i+2] - f[i+1]) (f[i+1] - f[i]) =$  $f[i+2]-2f[i+1]+f[i]$ 

### 2D-Laplace-operator

• Anvend 1D-Laplace operatoren i begge retninger og summér:

$$
-\nabla^2 f = -\frac{\partial^2 f}{\partial x^2} - \frac{\partial^2 f}{\partial y^2}
$$
  
\n
$$
\approx -f(i-1,j) + 2f(i,j) - f(i+1,j) -
$$
  
\n
$$
f(i,j-1) + 2f(i,j) - f(i,j+1)
$$

• Dette kan beregnes ved å konvolvere *f* med:

$$
\begin{pmatrix} 0 & -1 & 0 \ -1 & 4 & -1 \ 0 & -1 & 0 \end{pmatrix}
$$

• Hvis vi i tillegg anvender 1D-Laplace tilnærmingen langs begge diagonaler, får vi det som kan beregnes ved:

$$
\begin{pmatrix} -1 & -1 & -1 \\ -1 & 8 & -1 \\ -1 & -1 & -1 \end{pmatrix}
$$

- Dette er filteret vi brukte til:
	- Punkt-deteksjon
	- Øke bildeskarpheten

### Laplace på andregradspolynom

• La de lokale intensitetene rundt (*x*, *y*) være modellert ved andregradspolynomet:

$$
f(m, n) = k_1 + k_2 m + k_3 n + k_4 m^2 + k_5 m n + k_6 n^2
$$

der (*m*, *n*) er koordinater relativt til (*x*, *y*).

 $\cdot$  1 et 3  $\times$  3-naboskap rundt  $(x, y)$  har vi intensitetene:

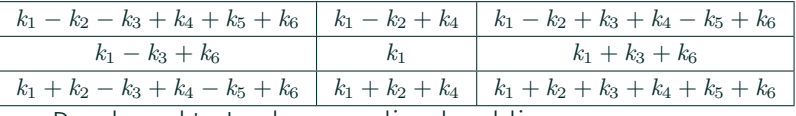

• Den korrekte Laplace-verdien her blir:

$$
-\nabla^2 f(x, y) = -\left(\frac{\partial^2 f}{\partial x^2} + \frac{\partial^2 f}{\partial y^2}\right) = -2(k_4 + k_6)
$$

• Både 4-nabo og 8-nabo Laplace-operatoren gir korrekt estimat:

$$
\begin{pmatrix}\n0 & -1 & 0 \\
-1 & 4 & -1 \\
0 & -1 & 0\n\end{pmatrix}\n\quad\n\frac{1}{3}\n\begin{pmatrix}\n-1 & -1 & -1 \\
-1 & 8 & -1 \\
-1 & -1 & -1\n\end{pmatrix}
$$
\n40

### Sobel vs. Laplace

• Sobel-filtrering: bred kant

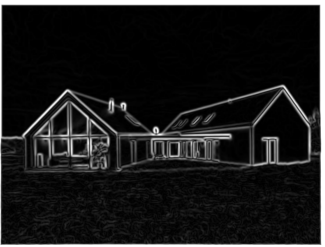

• Laplace-filtrering: dobbel kant

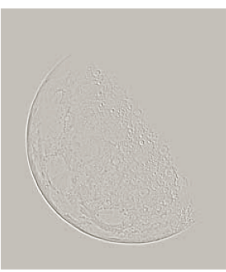

# Steg-kanter og steg-kantede linjer

- Merk:
	- Grad.-magn. bruker symmetrisk 1D-operator:  $f[i+1] - f[i-1]$
	- "Laplace" her er Laplace 1D-operator:  $-f[i-1] + 2f[i] - f[i+1]$
- For steg-kanter:
	- Grad.-magn. gir samme respons i første piksel utenfor og første piksel innenfor kanten
	- Laplace gir responser med motsatt fortegn, og riktig kant i nullgjennomgang
- På tvers av en linje (med to steg-kanter):
	- Én piksels linje gir respons på hver side av linja med gradientmagnituden  $\rightarrow$  ingen respons
	- Laplace gir riktige kanter i nullgjennomgangene

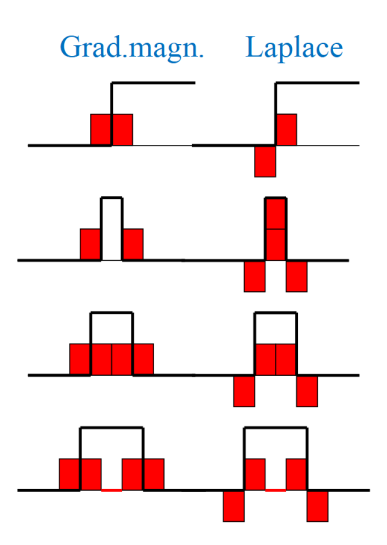

### Andre Laplace-operatorer

- Kan bl.a. finnes ved å bruke gradient-operatorer
- $\cdot$  Eksempel på bruk av  $3 \times 3$  Sobel-operatoren:

$$
-\nabla_{5\times5}^{2} = -\left(\begin{pmatrix} 1 & 2 & 1 \\ 0 & 0 & 0 \\ -1 & -2 & -1 \end{pmatrix} * \begin{pmatrix} 1 & 2 & 1 \\ 0 & 0 & 0 \\ -1 & -2 & -1 \end{pmatrix} + \begin{pmatrix} 1 & 0 & -1 \\ 2 & 0 & -2 \\ 1 & 0 & -1 \end{pmatrix} * \begin{pmatrix} 1 & 0 & -1 \\ 2 & 0 & -2 \\ 1 & 0 & -1 \end{pmatrix} \right)
$$

$$
= -\left(\begin{pmatrix} 1 & 4 & 6 & 4 & 1 \\ 0 & 0 & 0 & 0 & 0 \\ -2 & -8 & -12 & -8 & -2 \\ 0 & 0 & 0 & 0 & 0 \\ 1 & 4 & 6 & 4 & 1 \end{pmatrix} + \begin{pmatrix} 1 & 0 & -2 & 0 & 1 \\ 4 & 0 & -8 & 0 & 4 \\ 6 & 0 & -12 & 0 & 6 \\ 4 & 0 & -8 & 0 & 4 \\ 1 & 0 & -2 & 0 & 1 \end{pmatrix}\right)
$$

$$
= \begin{pmatrix} -2 & -4 & -4 & -4 & -2 \\ -4 & 0 & 8 & 0 & -4 \\ -4 & 0 & 8 & 0 & -4 \\ -2 & -4 & -4 & -4 & -2 \end{pmatrix}
$$

### Implementasjon av Laplace-operatorer

- Generelt ikke separable
- Flere Laplace-operatorer kan likevel deles opp i 1D-operasjoner
- F.eks er Laplace-operatoren fra forrige slide ikke separabel, men kan deles opp i 1D-operasjonene

$$
\begin{pmatrix} 1 & 4 & 6 & 4 & 1 \end{pmatrix} * \begin{pmatrix} 1 & 0 & 2 & 0 & 1 \end{pmatrix}^T + \begin{pmatrix} 1 & 0 & 2 & 0 & 1 \end{pmatrix} * \begin{pmatrix} 1 & 4 & 6 & 4 & 1 \end{pmatrix}^T
$$

Krever da 37 operasjoner istedenfor 49

### Effekt av støy på kant-deteksjon

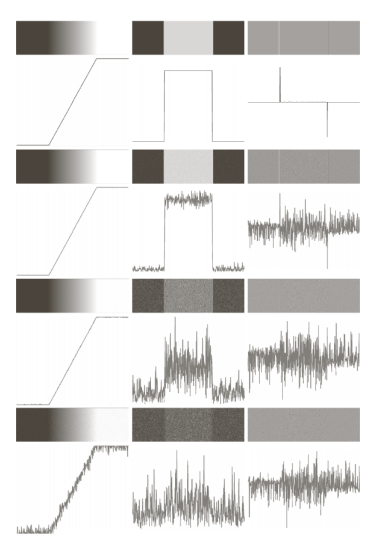

FIGURE 10.11 First column: Images and intensity profiles of a ramp edge corrupted by random Gaussian noise of zero mean and standard deviations of 0.0, 0.1, 1.0, and 10.0 intensity levels, respectively. Second column: First-derivative images and intensity profiles. Third column: Second-derivative images and intensity profiles.

### Fra Laplace til LoG

• Vi gjorde gradient-operatorene støy-robuste ved å bygge inn lavpassfiltrering

$$
h_x = \begin{pmatrix} 1 & 2 & 1 \\ 0 & 0 & 0 \\ -1 & -2 & -1 \end{pmatrix} = \begin{pmatrix} 1 \\ 0 \\ -1 \end{pmatrix} * (1 \ 2 \ 1) \quad h_y = \begin{pmatrix} 1 & 0 & -1 \\ 2 & 0 & -2 \\ 1 & 0 & -1 \end{pmatrix} = (1 \ 0 \ -1) * \begin{pmatrix} 1 \\ 2 \\ 1 \end{pmatrix}
$$

- Kan gjøre det samme med Laplace-operator!
- $\cdot$  Vanlig å bygge inn et Gauss-filter *G* med gitt  $\sigma$ :

$$
h_{\text{LoG}} = -\nabla^2 * G,
$$

som gir oss Laplacian-of-Gaussian-operatoren (LoG)!

### En  $7 \times 7$  LoG-operator

Konvolverer vi  $3 \times 3$ -Gauss tilnærmingen (uten skalering med  $\frac{1}{16}$ ),

$$
G_{3\times 3} = \begin{pmatrix} 1 & 2 & 1 \end{pmatrix} * \begin{pmatrix} 1 \\ 2 \\ 1 \end{pmatrix},
$$

med Laplace-operatoren vi fikk ved å bruke  $3 \times 3$ Sobel-operatoren

$$
-\nabla_{5\times 5}^{2} = (1\ 4\ 6\ 4\ 1) * (-1\ 0\ 2\ 0\ -1)^{T} + (-1\ 0\ 2\ 0\ -1) * (1\ 4\ 6\ 4\ 1)^{T}
$$

for å få følgende  $7 \times 7$ -LoG - operator:

$$
h_{\text{LoG}} = -\nabla_{5\times5}^{2} * G_{3\times3} = \begin{pmatrix}\n-2 & -8 & -14 & -16 & -14 & -8 & -2 \\
-8 & -24 & -24 & -16 & -24 & -24 & -8 \\
-14 & -24 & 30 & 80 & 30 & -24 & -14 \\
-16 & -16 & 80 & 160 & 80 & -16 & -16 \\
-14 & -24 & 30 & 80 & 30 & -24 & -14 \\
-8 & -24 & -24 & -16 & -24 & -24 & -8 \\
-2 & -8 & -14 & -16 & -14 & -8 & -2\n\end{pmatrix}
$$

47

To mulige måter å lage en LoG-operator på:

- Som konvolusjonen av en Laplace-operator og et Gauss-filter
- Som en sampling av LoG funksjonen, som er resultatet av å anvende Laplace-operatoren på Gauss-funksjonen i det kontinuerlige domenet

Disse fremgangsmåtene gir generelt ikke helt like filtre, men begge resulterer i filtre vi kan kalle for LoG-operatorer

### Utledning av LoG-funksjonen

1. 2D-Gauss funksjon:

$$
G(x, y) = \frac{1}{2\pi\sigma^2} \exp\left(-\frac{(x^2 + y^2)}{2\sigma^2}\right)
$$

2. Derivasjon mhp *x*:

$$
\frac{\partial G(x,y)}{\partial x} = -\frac{x}{2\pi\sigma^4} \exp\left(-\frac{(x^2+y^2)}{2\sigma^2}\right)
$$

3. Derivasjon mhp *y*:

$$
\frac{\partial G(x,y)}{\partial y} = -\frac{y}{2\pi\sigma^4} \exp\left(-\frac{(x^2 + y^2)}{2\sigma^2}\right)
$$

4. Andrederivert mhp *x*:

$$
\frac{\partial^2 G(x, y)}{\partial x^2} = \frac{1}{2\pi\sigma^4} \left( 1 - \frac{x^2}{\sigma^2} \right) \exp\left( -\frac{(x^2 + y^2)}{2\sigma^2} \right)
$$

5. Derivasjon mhp *y*:

$$
\frac{\partial^2 G(x, y)}{\partial y^2} =
$$
  
-  $\frac{1}{2\pi\sigma^4} \left(1 - \frac{y^2}{\sigma^2}\right) \exp\left(-\frac{(x^2 + y^2)}{2\sigma^2}\right)$ 

6. Laplace er summen av disse:

$$
-\nabla^2 G(x, y) =
$$
  

$$
\frac{1}{2\pi\sigma^4} \left(2 - \frac{x^2 + y^2}{\sigma^2}\right) \exp\left(-\frac{(x^2 + y^2)}{2\sigma^2}\right)
$$

### LoG-funksjonen

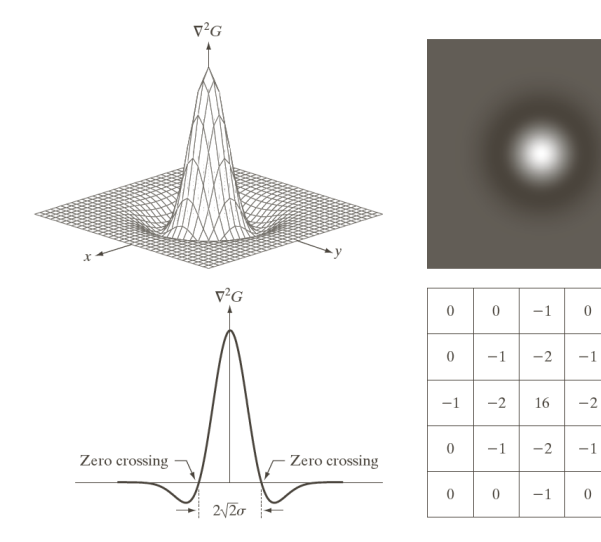

#### a b c d

 $\overline{0}$ 

 $\bigcap$ 

 $-1$ 

 $\Omega$ 

 $\boldsymbol{0}$ 

**FIGURE 10.21**  $(a)$  Threedimensional plot of the *negative* of the LoG. $(b)$ Negative of the LoG displayed as an image.  $(c)$ Cross section of (a) showing zero crossings. (d)  $5 \times 5$  mask approximation to the shape in (a). The negative of this mask would be used in practice.

• Får en LoG-operator ved å sample en variant av LoG-funksjonen for heltallige *x* og *y*:

$$
-\nabla^2 G(x, y) = \frac{1}{2\pi\sigma^4} \left(2 - \frac{x^2 + y^2}{\sigma^2}\right) \exp\left(-\frac{(x^2 + y^2)}{2\sigma^2}\right),
$$

der  $\sigma$  er standardavviket til Gauss'en og en verdi man gir som parameter

- $\cdot$  I de fleste tilfeller er størrelsen av operatoren lik ca. 8.5 $\sigma$ 
	- LoG-funksjonen er omtrent lik 0 utenfor dette området √
	- Positive toppen til LoG-funksjonen kalles *kjernen* og 2  $2\sigma$ er bredden av denne

### Bruk av LoG-operator

- Laplace-operator detekterer kanter, men er følsomme for støy
- Ofte må man lavpassfiltrere før Laplace-filtrering
- En LoG-operator gjør begge operasjoner i ett
- Fungerer ellers som en Laplace-operator:
	- I homogene områder vil en LoG operator gi respons i 0
	- Den vil ha positiv respons på den ene siden av kanten, ideelt sett 0 i kantskillet og har negativ respons på den andre siden
	- Nullgjennomganger angir kanter
- LoG-operatorer med varierende  $\sigma$  fungerer også godt som "blob"-detektorer

# Kantdeteksjon ved LoG-nullgjennomganger

Tommelfinger-regel for deteksjon av strukturer: *LoG-kjernen må være smalere enn strukturen*

- Hvis strukturen er mindre enn halvparten av LoG-kjernen: nullgjennomgangene vil havne utenfor kantskillene
- Hvis strukturen er større enn halvparten av LoG-filteret: nullgjennomgangene er nøyaktig lik kantskillene
- Et sted imellom: Avhenger av diskretiseringen og tilnærmingen av LoG-filteret

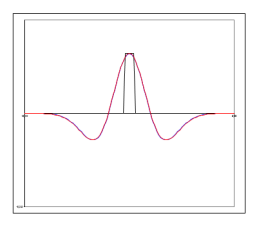

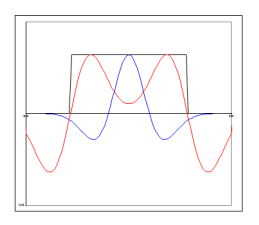

# Kantdeteksjon ved LoG-nullgjennomganger

Tommelfinger-regel for deteksjon av ramper: LoG-filteret må være større enn rampen

- Rampen er bredere enn LoG-filteret: Ingen nullgjennomgang
- Ellers, vil nullgjennomgangen være midt på random
- På grunn av støy, må LoG-filteret være betydelig større enn rampen

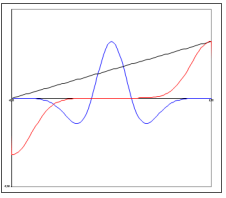

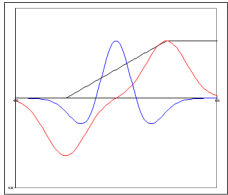

Velg kjerne- og filterstørrelse med omhu! Angis av standardavviket til Gauss-funksjonen, som gir bredden av LoG-kjernen og antyder størrelsen på LoG filteret 54

### Eksempel: LoG-kantdeteksjon

### Finne fremtredende kanter:

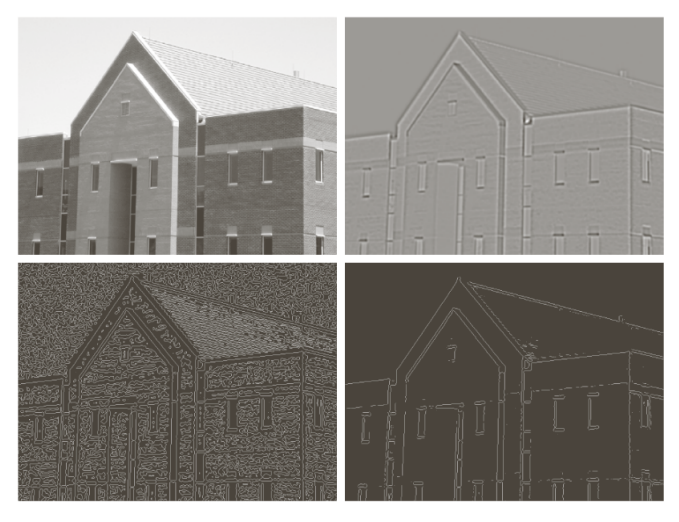

a b  $c \, d$ 

**FIGURE 10.22** (a) Original image of size  $834 \times 1114$ pixels, with intensity values scaled to the range  $[0, 1]$ . (b) Results of Steps 1 and 2 of the Marr-Hildreth algorithm using  $\sigma = 4$  and  $n = 25$ . (c) Zero crossings  $of (b)$  using a threshold of  $0$ (note the closedloop edges). (d) Zero crossings found using a threshold equal to 4% of the maximum value of the image in (b). 55Note the thin edges.

Vanligvis tre steg i robust kantdetektor:

- 1. Støy-reduksjon: Forsøker å fjerne så mye støy som mulig uten å glatte ut kantene for mye (lavpassfiltrering)
- 2. Kant-filtrering: Finner kantene (høypassfiltrering)
- 3. Kant-lokalisering: Etterbehandler resultatet fra kant-filtreringen for å finne eksakt kant-posisjoner (respons på kant bør helst være én piksel tykk og lokalisert der kanten faktisk befinner seg i innbildet)
- Finner alle og bare de relevante kantene
- Posisjonen til detektert kant samsvarer med der kanten finnes i innbildet
- En kant gir én enkelt respons
- Robust for støy (kompromiss mellom støy-robusthet og kant-lokalisering)
- Lag en kantdetektor som er optimal i forhold til følgende tre kriterier:
	- Best mulig deteksjon (finne alle kanter, og kun kanter)
	- God kant-lokalisering
	- Én enkelt respons
- Optimér ved bruk av et bilde med støy

# Cannys algoritme

- 1. Lavpassfiltrér med 2D Gauss-filter med en bruker-bestemt σ
- 2. Finn gradient-magnituden og gradient-retningen
- 3. Tynning av gradient-magnitude ortogonalt på kant
	- Hvis en piksel i gradient-magnitude bildet har en 8-nabo i eller mot gradient-retningen med høyrere verdi, settes pikselverdien til 0
- 4. Hysterese-terskling med to bruker-bestemte terskler *T<sup>h</sup>* og *T<sup>l</sup>* :
	- 4.1 Merk alle piksler der  $q(x, y) > T_h$
	- 4.2 For alle piksler der  $g(x, y) \in [T_l, T_h)$ : Hvis pikselen er (4 eller 8)-nabo til en merket piksel, så merkes denne pikselen også
	- 4.3 Gjenta trinnet over frem til det ikke merkes noen piksler

### Eksempel: Kantdeteksjon 1

### Finn fremtredende kanter:

# Innbildet

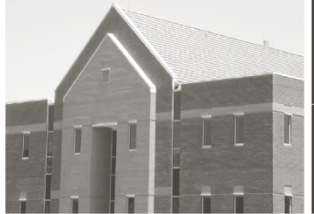

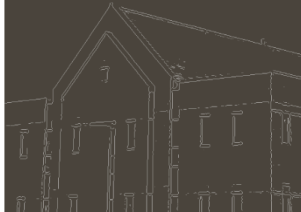

LoG-kantdetektor

Tersklet grad.-magn.

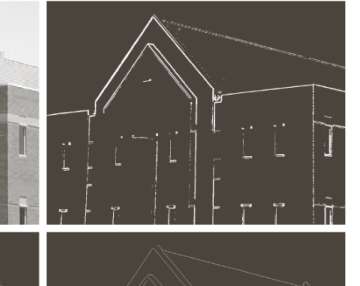

a b

c d

#### **FIGURE 10.25**

(a) Original image of size  $834 \times 1114$ pixels, with intensity values scaled to the range  $[0, 1]$ .  $(b)$  Thresholded gradient of smoothed image. (c) Image obtained using the Marr-Hildreth algorithm.  $(d)$  Image obtained using the Canny algorithm. Note the significant improvement of the Canny image compared to the other two.

Cannys kantdetektor

### Eksempel: Kantdeteksjon 2

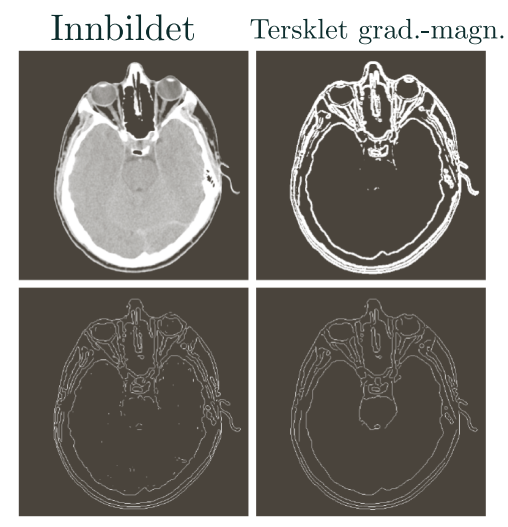

 $\textsc{LoG-kantdetektor}$  Cannys kantdetektor

### **Oppsummering**

- Noen kant-deteksjons operatorer
- Gradient-operatoren glatter i den ene retningen og gjør kantdeteksjon i den ortogonale retninger
- Gradient-operatorer gir både kant-styrke og -retning
- Laplace operatorer gir presis lokalisering av kanten, men forsterker støy
- LoG operatoren er en mer robust versjon av Laplace som inkluderer Gauss-glatting (kjernens og filterets størrelse påvirker resultatet!)
- Cannys kantdetektor gir et godt kompromiss mellom støyreduksjon og kantlokalisering